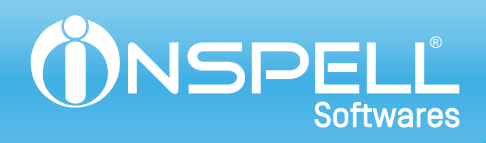

## Ficha Técnica

## iFitness

O iFitness é um sistema completo de gerenciamento de academias e studios, sendo orientado à profissionais que procuram ferramentas de apoio à captação, retenção e recuperação de alunos.

Possuindo uma grande quantidade de modelos de catracas integradas, dos mais renomados fabricantes do mercado, nossa solução possui um sistema avançado e completo de controle de acesso que permite o gerenciamento simultâneo de múltiplos equipamentos<sup>[1]</sup>, usando apenas um único computador servidor. Tudo isso aliado a uma avançada metodologia de controle de inadimplência de alunos!

Com foco em segurança, o iFitness dispõe de um controle de permissão por usuários (funcionários) e de uma ferramenta de auditoria que permite monitorar as ações realizadas no software. Possui telas simples, porém completas, que permitem uma implantação ágil e adequada ao negócio e à suas necessidades.

## Módulos

- $\checkmark$  Alertas, E-mail e SMS automatizados
- Boletos Bancários
- Quiosques e Aluno On-line
- $\checkmark$  Biometria On-line (RRD)
- Geração de Crachás e Etiquetas

## Principais Características e Especificações

Interface amigável, permitindo rápido aprendizado às funções do sistema;

- Implantação simplificada, podendo ser instalada em estações de trabalho;
- Banco de dados Firebird (gratuito e seguro), personalizado para nossa aplicação;
- Serviço automatizado de backup (integrado e gratuito), com opção de gravação de arquivos em nuvem;
- Sistemas de monitoramento de acesso por tela, monitor extra ou relatórios;
- Cadastros e controle de acesso para alunos e funcionários;
- Avaliação física e ficha de treino, que auxiliam na prescrição correta das atividades para cada tipo de aluno; Controle de estoque e venda de produtos, controle financeiro, contendo caixa, bancos, cheques, cartões, contas à pagar e à receber, além de diversos relatórios;
- Opção de envio de e-mail marketing para os alunos;
- Envio de avaliações e fichas de treino por e-mail aos alunos;
- Liberação de acesso via software;
- Controle de acesso por limites, horários e períodos configuráveis individualmente por aluno;
- Controle de trancamento de matrículas;
- Controle de contratos dinâmicos que permite tratar bloqueios individuais por modalidade<sup>[2]</sup> (com relatório gráfico de apoio);
- Controle de interessados, com envio de e-mail e SMS opcional;
- Mensagens de alerta no display da catraca, como o alerta de iminência de vencimento<sup>[3]</sup>;
- Licenciamento por assinatura (período) ou pela compra de direito de uso da licença<sup>[4]</sup>;
- Dashboard com informações financeiras em gráficos;
- Recebimento de mensalidades por pagamento recorrente<sup>[5]</sup>;
- Aplicativo para dispositivos móveis alunos visualizam seus históricos, fichas de treino e avaliações físicas, através de seu smartphone ou tablet <sup>[6]</sup>;
- Módulo Alertas, E-mail e SMS automatizados<sup>[7]</sup> (opcional), com visualização em tela e envio de alertas, manual ou automatizado, de SMS e e-mail para seus alunos, professores e gestores sobre os débitos dos alunos, exames médicos e avaliações físicas a vencer, falta de acesso à academia, entre outros;
- Módulo Boletos bancários<sup>[8]</sup> (opcional), o qual permite a impressão de boletos, a geração do arquivo de remessa, o recebimento do arquivo de retorno e a baixa das cobranças dos alunos;
- Módulo Quiosques e Aluno On-line (opcional), dividido em três ferramentas o Quiosque do Aluno permite que esse acesse seus dados básicos, visualize e imprima sua ficha de treino; o Quiosque do Professor é usado na elaboração das avaliações físicas e fichas de treino; e o Aluno on-line, o qual permite aos alunos acessarem via navegador, na rede local da academia ou pela internet<sup>[9]</sup>, dados básicos, históricos, resultados e comparativos de suas avaliações físicas e sua ficha de treino;
- Módulo Biometria on-line (RRD) (opcional), que possibilita a expansão da capacidade dos equipamentos biométricos<sup>no</sup>, de modo que as digitais sejam armazenadas e processadas<sup>na</sup> no computador servidor; Módulo Geração de crachás e etiquetas (opcional), que permite o próprio cliente montar o layout e fazer a impressão dos crachás ou etiquetas com código de barras de acesso nas catracas para os alunos.

- <sup>(3)</sup>Este recurso depende se a catraca utilizada também possui essa especificação/característica
- <sup>[4]</sup> Dependendo do tipo da licença adquirida, os módulos estarão ou não inclusos
- <sup>[5]</sup>Recurso disponível somente para licenças por assinatura e depende da contratação do serviço junto ao parceiro [VINDI]
- <sup>(6)</sup>Opção disponível somente em licenças por assinatura

<sup>m</sup>Para a opção de envio do SMS, o cliente deverá adquirir/possuir um modem 3G compatível<sup>n2</sup> e um chip com plano de torpedos ilimitados e para qualquer operadora, para envio do SMS

- <sup>(8)</sup> Consulte sua revendedora autorizada quais os bancos e modos integrados disponíveis
- <sup>®</sup>Para funcionamento via internet são necessários requisitos e configurações mínimas na estrutura de rede e internet do cliente
- $^{[10]}$ Verifique quais modelos e fabricantes possuem esse recurso
- <sup>[11]</sup>Nesse modo não há funcionamento de registro off-line usando digitais

<sup>rizi</sup>Veja a lista de compatibilidades com sua revendedora autorizada; Para funcionamento via internet são necessários requisitos e configurações mínimas na estrutura de rede e internet do cliente

**Inspell Softwares** Rua Batista de Oliveira 1164 Sl 610 /611, Centro - Juiz de Fora-MG Telefone: (32) 3512-8787 www.inspell.com.br

<sup>&</sup>lt;sup>m</sup>Equipamentos extras poderão necessitar de compra de licença adicional

<sup>&</sup>lt;sup>[2]</sup>Para uso desse recurso é necessário um equipamento (catraca) para o controle de cada ambiente/modalidade